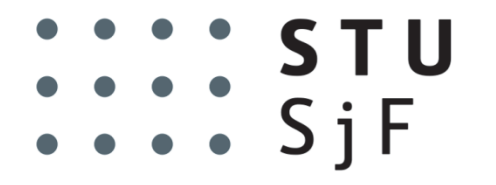

SIOVAK UNIVERSITY OF TECHNOLOGY IN BRATISLAVA FACULTY OF MECHANICAL ENGINEERING

## MagnetoShield: Prototype of a Low-Cost Magnetic Levitation Device for Control Education

Gergely Takács\*, Jakub Mihalík, Erik Mikuláš and Martin Gulan

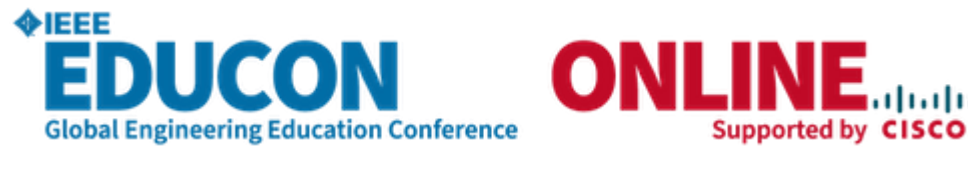

(TS-5D, paper no. 1672)

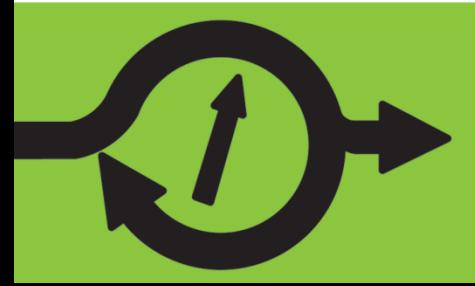

## **Motivation: Commercial laboratory devices**

- Teaching control engineering and mechatronics requires laboratory tools – "trainers" – for hands-on experience.
- Commercial tools are expensive, large, complicated and cannot be taken home by students.
- Many require closed-source software (e.g. MATLAB, LabView), and accessories (amplifiers, control PC, etc.)
- Implementation on microcontroller units (MCU) is underrepresented

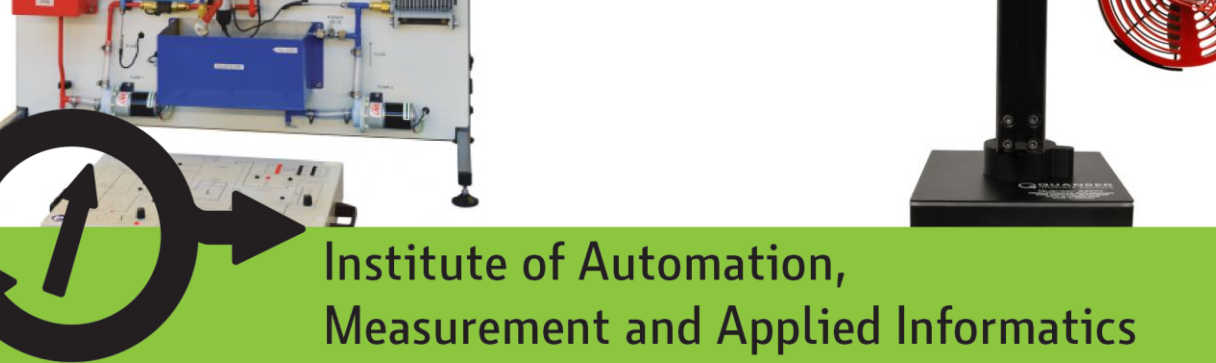

## **Motivation: Improvised laboratory devices**

One of a kind improvised designs that are local to a laboratory or a small research team.

*Pro:* 

Cheap!

*Contra:*

- Fragile, sensitive setups
- Not very well documented
- Cannot create teaching materials across several universities as an open course

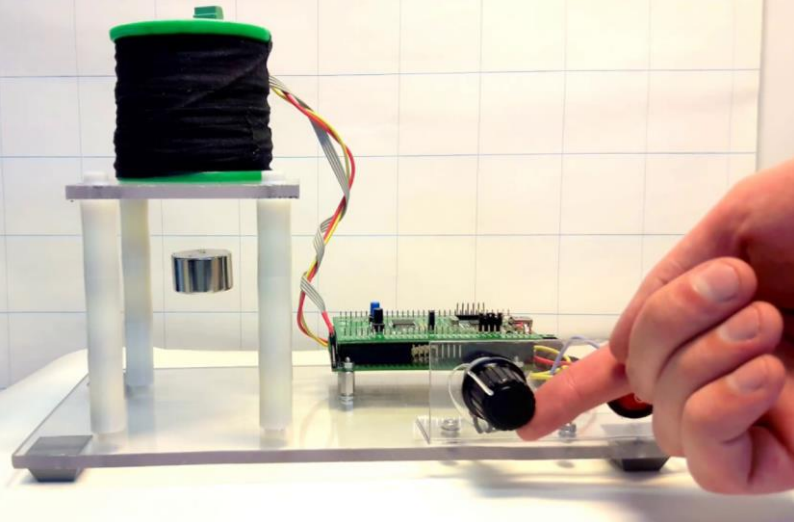

## **Motivation: Arduino, a universal platform to build on**

- Cheap
- Open source
- Easy to buy
- **Standardized**

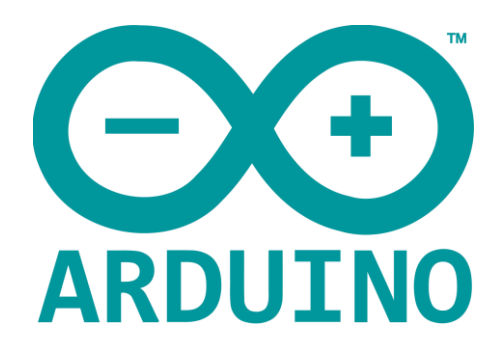

- Free integrated development environment (IDE)
- Great community and abundance of learning materials
- Easy hardware expansion through so- called Shields

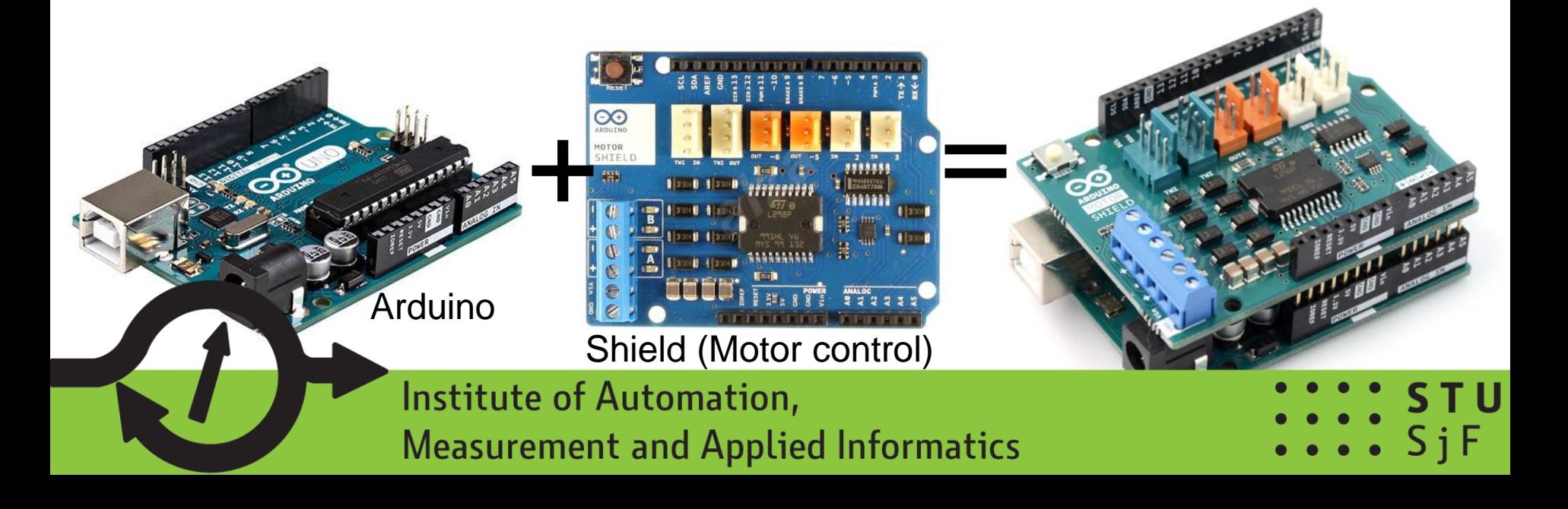

## **Motivation: New tools for mechatronics education**

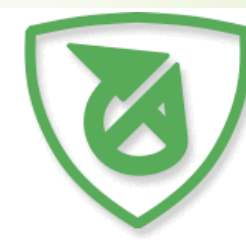

AutomationShield

**Control Systems Engineering Education** www.automationshield.com

- Create novel tools for control engineering education,
- implementing a lab experiment on a single Arduino expansion Shield, essentially a tiny mechatronics laboratory in the palm of your hand that is
- Cheap
- Open source
- Possible to build at home even by beginners (DIY)
- **Standardized**
- Free software library compatible

with the Arduino IDE

## **Motivation: Commercial magnetic levitation devices**

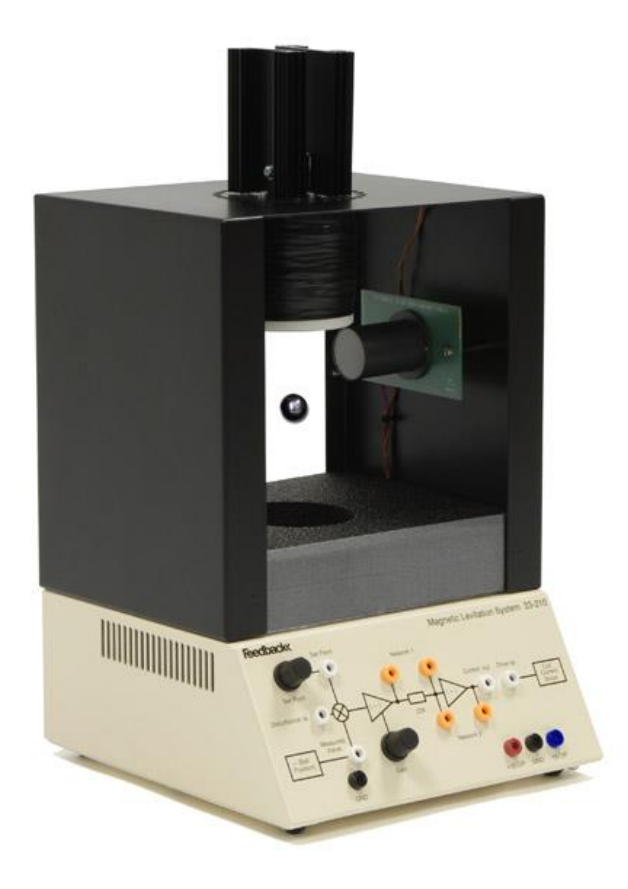

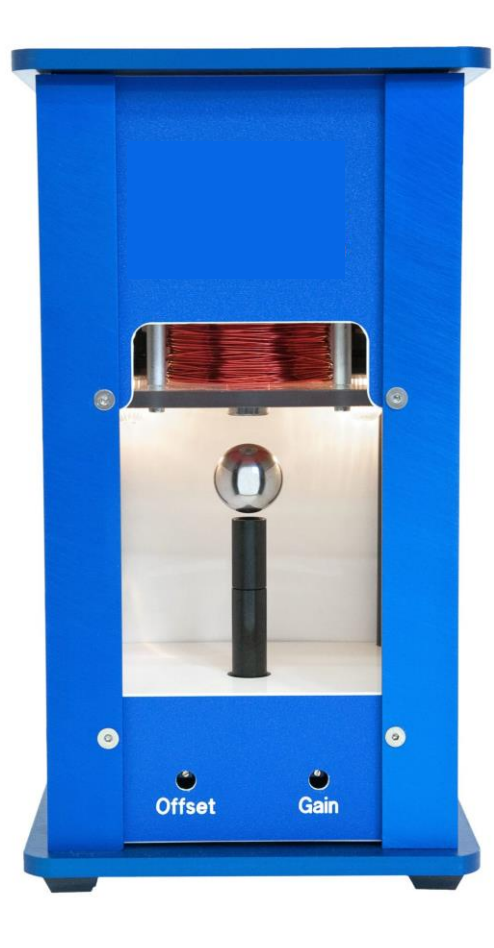

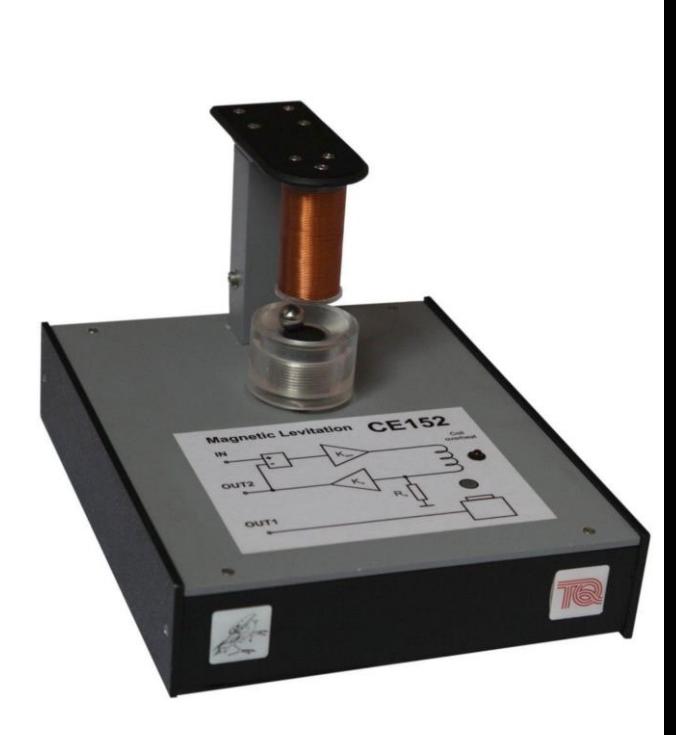

~25000 EUR

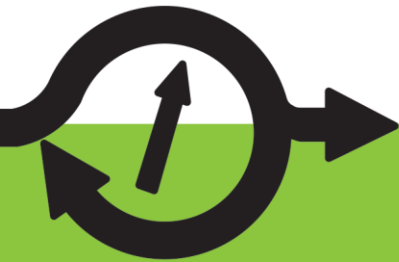

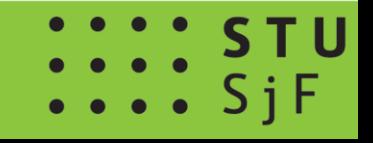

### **Motivation: Commercial MLD: large, expensive...**

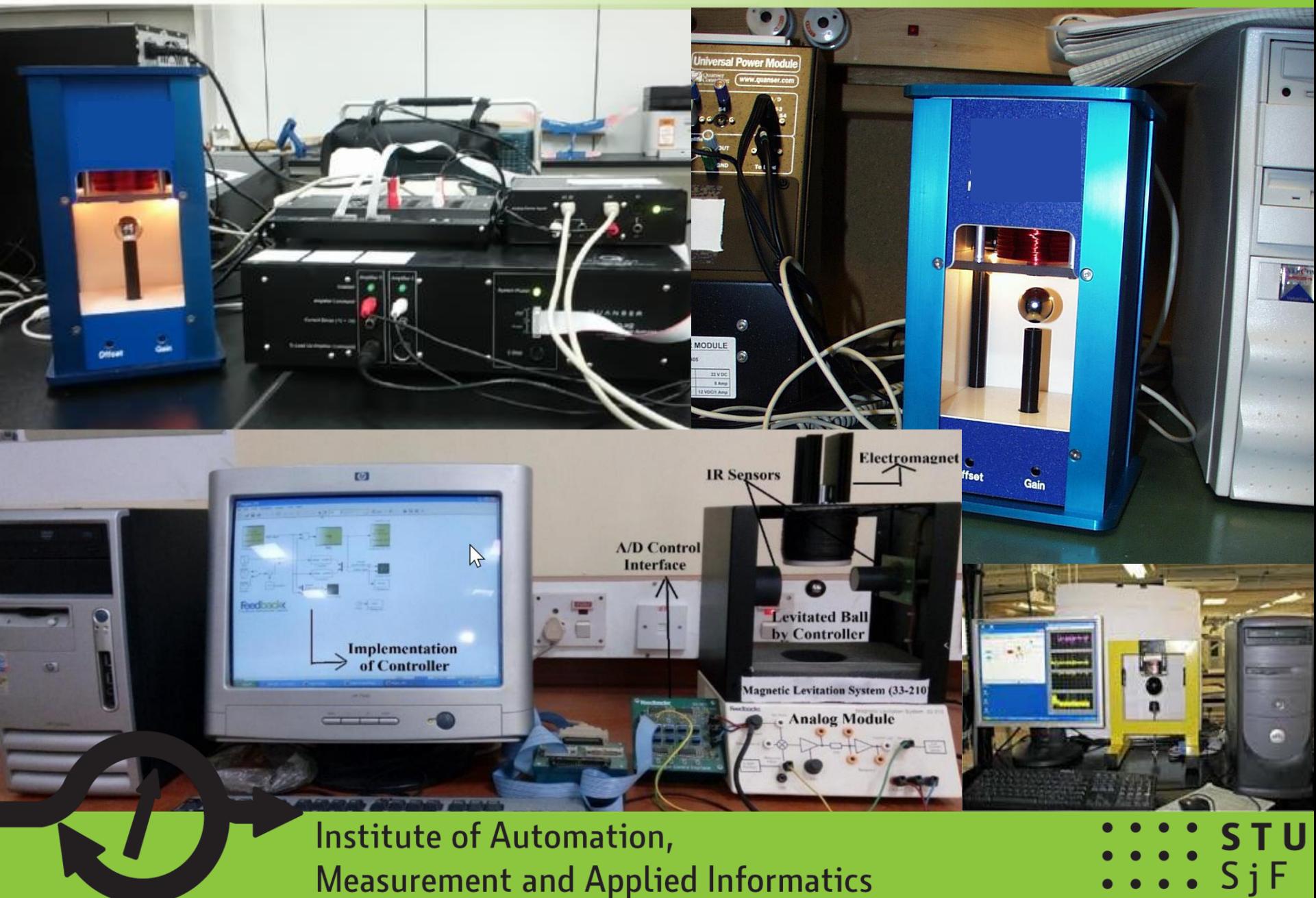

## **Introducing the MagnetoShield**

 $\blacksquare$ 

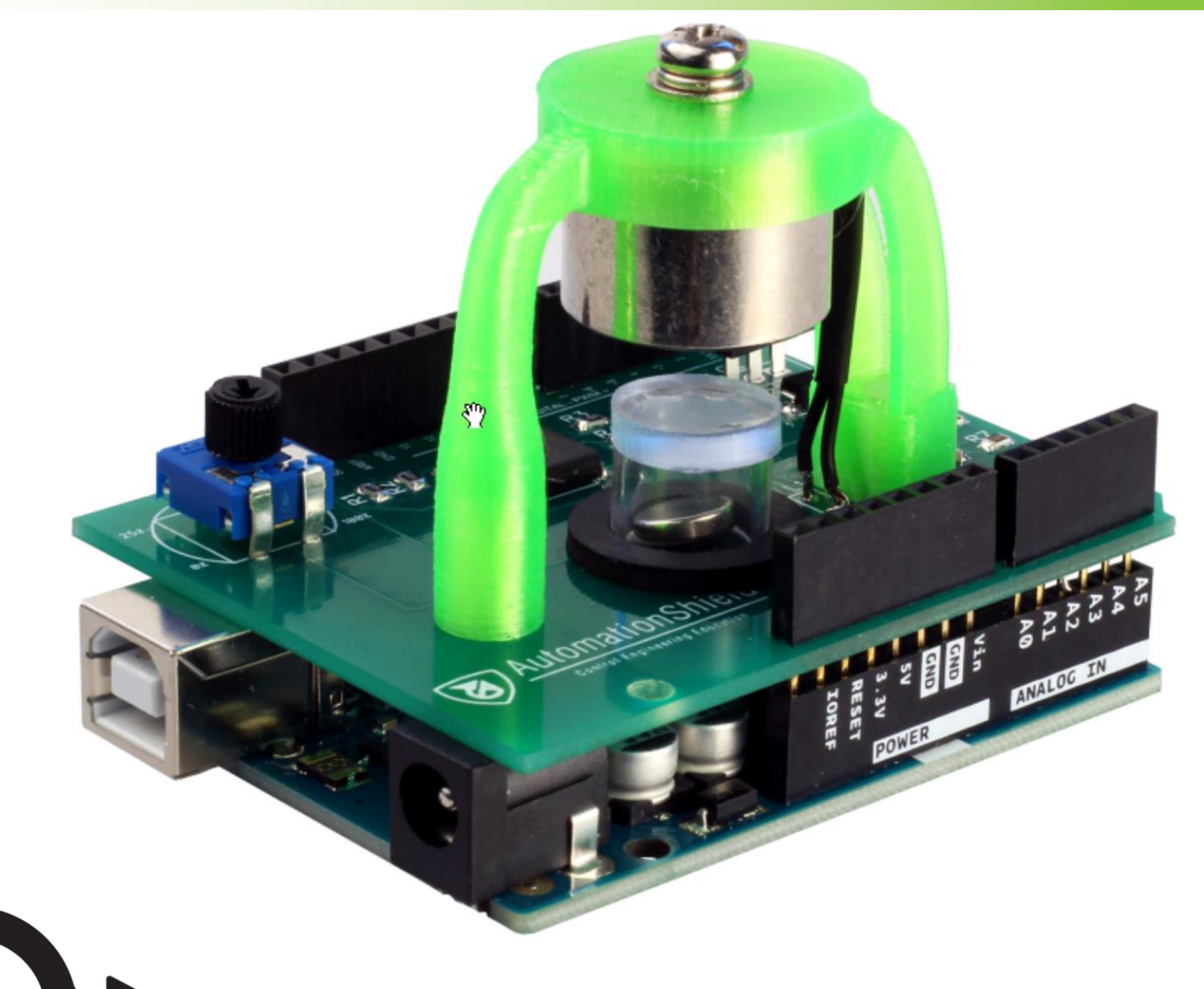

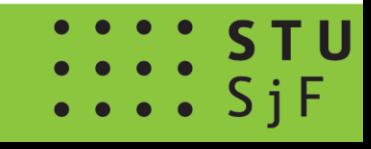

## **MagnetoShield: Basic functionality**

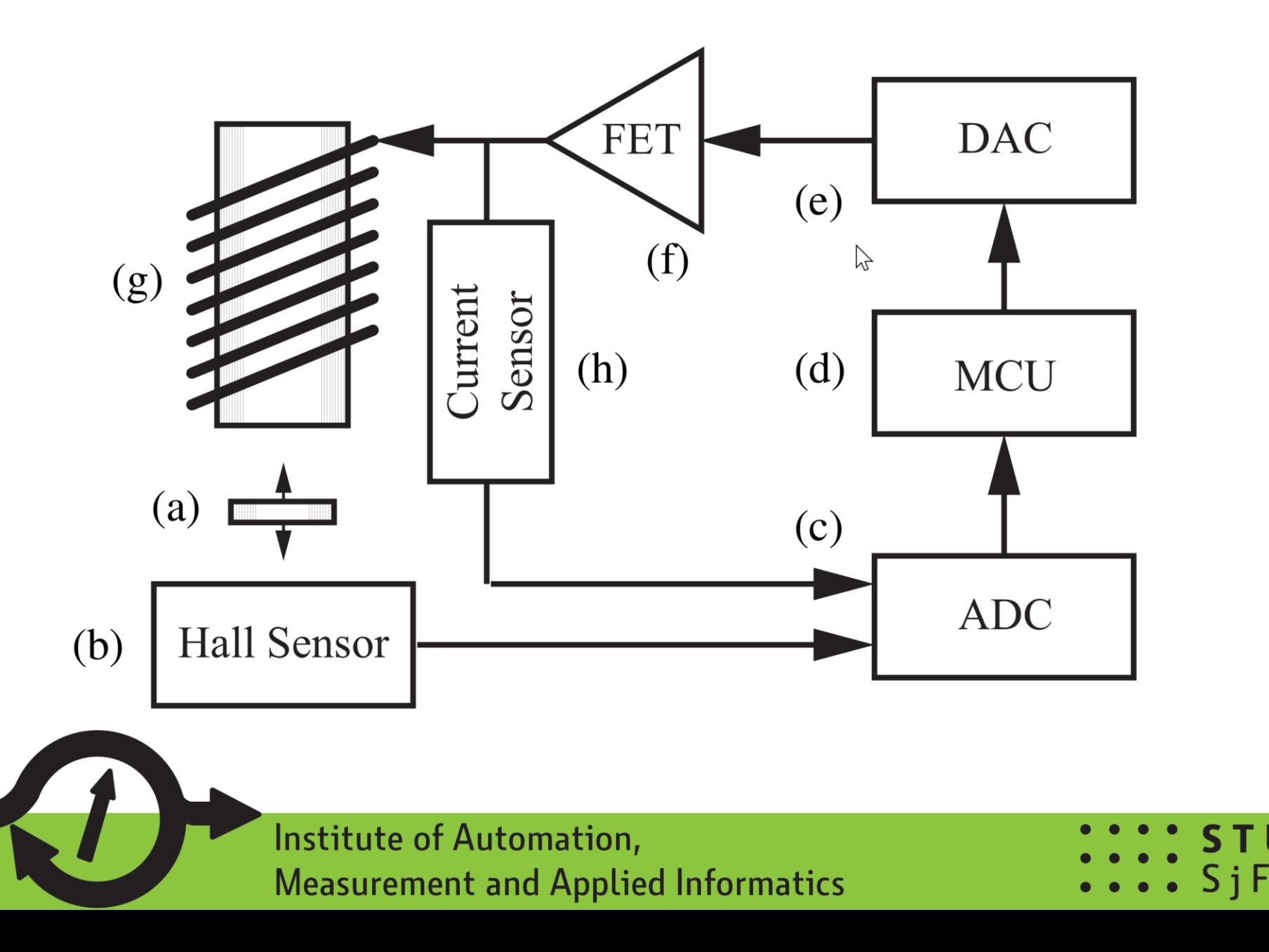

## **MagnetoShield: Electronics**

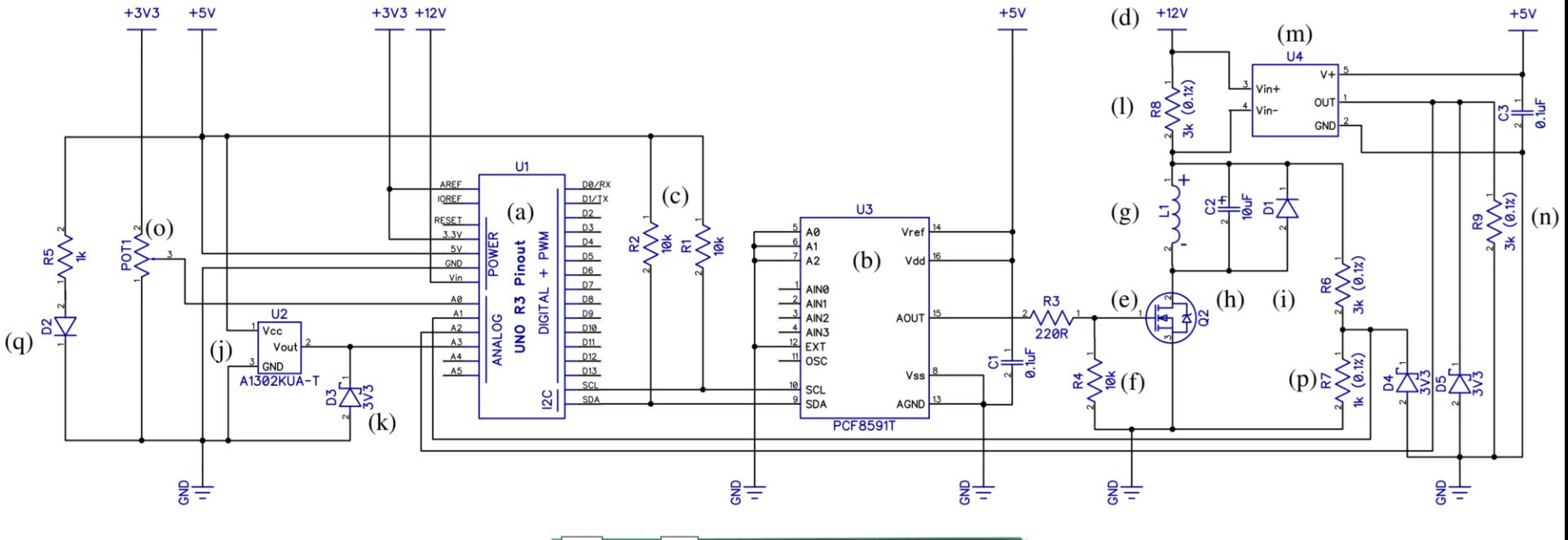

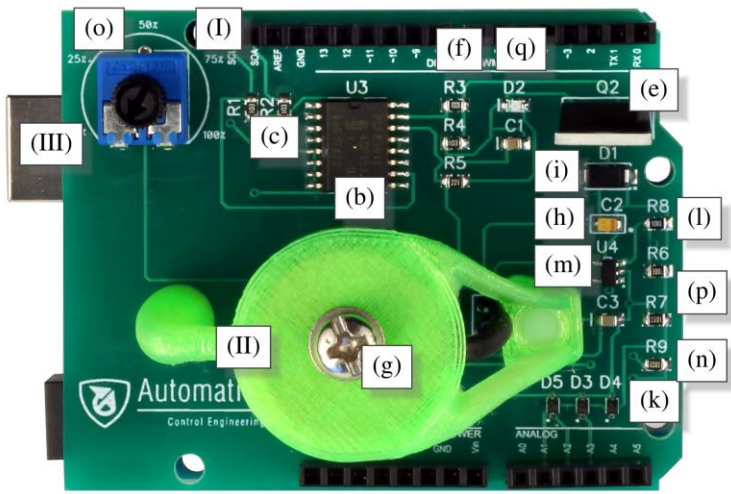

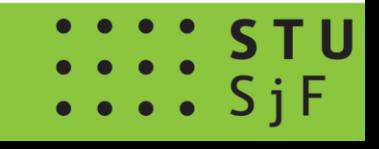

## **MagnetoShield: Open-source hardware**

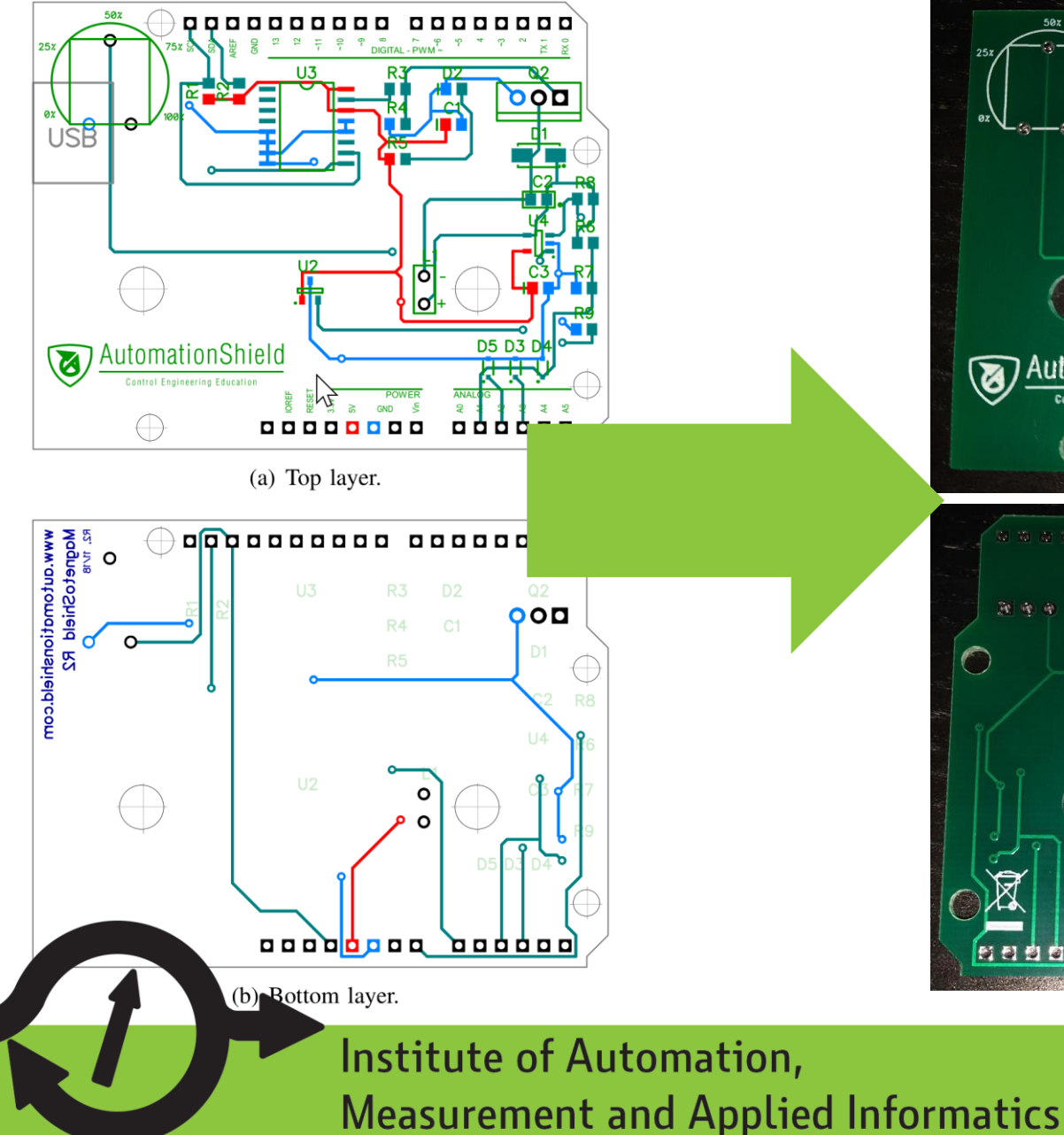

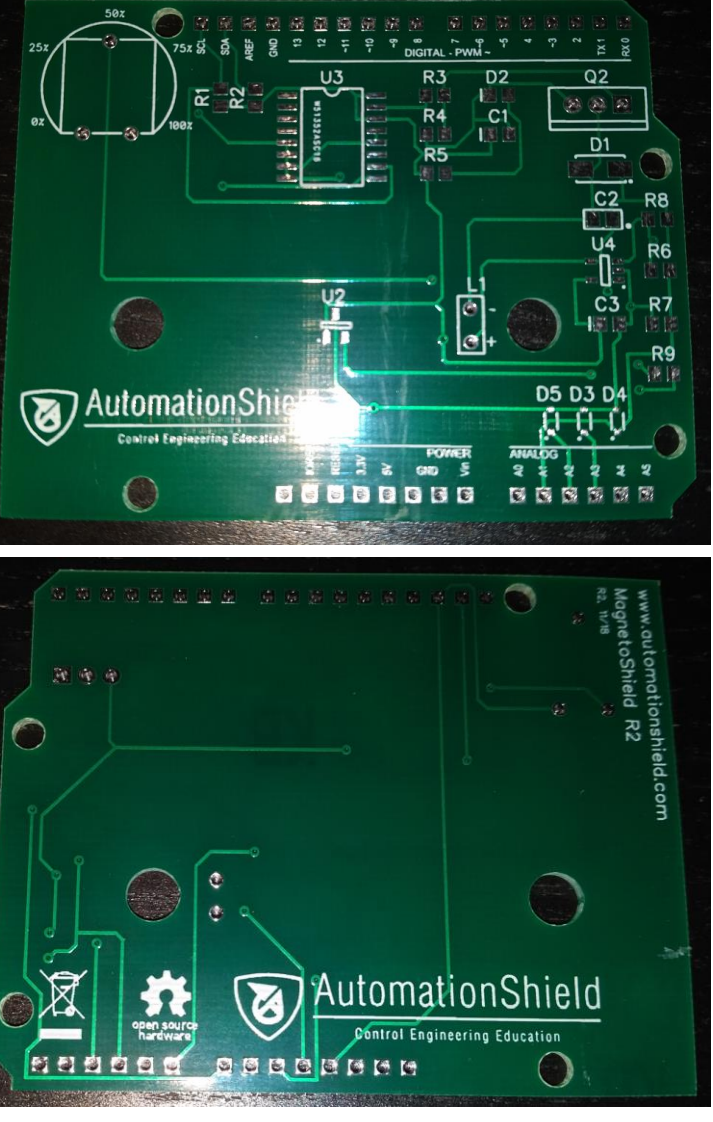

## **MagnetoShield: Approximate price is <10 EUR!**

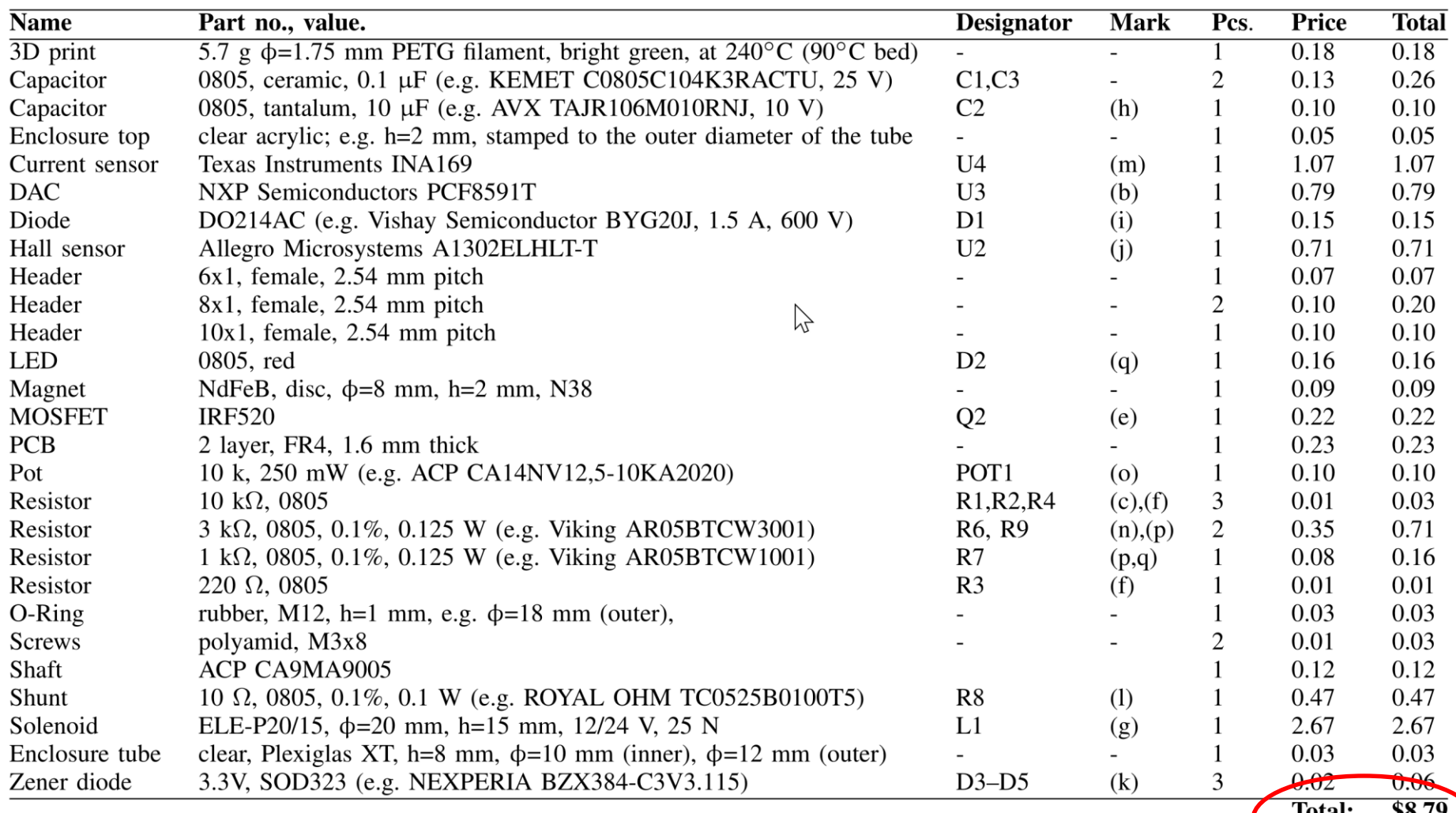

Total: . Ос

## **MagnetoShield: Programmer's interface**

- All simplified and included within the "AutomationShield" library for the free Arduino IDE:
- Calibrate height reading MagnetoShield.calibration();
- Read object height to *y* y=MagnetoShield.sensorRead();
- Send a certain voltage *u* to solenoid MagnetoShield.actuatorWrite(u);
- Read current in solenoid to *i* i=MagnetoShield.auxReadCurrent();
- Read external reference *r* r=MagnetoShield.referenceRead();

## **MagnetoShield: Modeling**

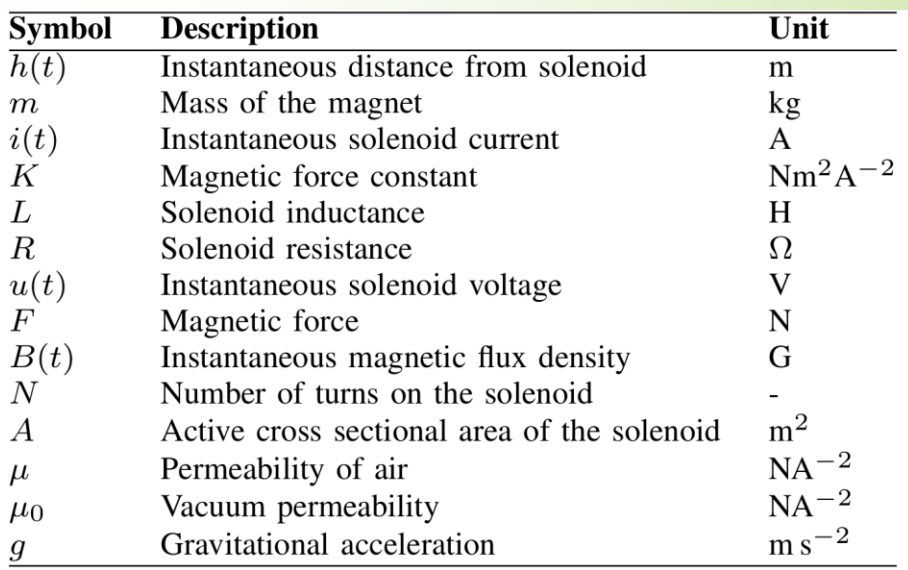

## Dynamics:  $rac{d^2h(t)}{dt^2} = g - \frac{K}{m} \frac{i(t)^2}{h(t)^2},$  $\frac{di(t)}{dt} = \frac{2K}{L} \frac{i(t)}{h(t)^2} \frac{dh(t)}{dt} - \frac{R}{L} i(t) + \frac{1}{L} u(t)$

### Transfer function:  $-\left(\frac{2Ki_0}{m L h^2}\right)$  $G(s) = \frac{\Delta H(s)}{\Delta s}$

$$
\overline{\Delta U(s)} = \overline{\Delta U(s)} = \overline{\left(s^2 - \left(\frac{2Ki_0^2}{mh_0^3}\right)\right)\left(s + \frac{R}{L}\right) + \left(\frac{4K^2i_0^2}{mLh_0^4}\right)s}
$$

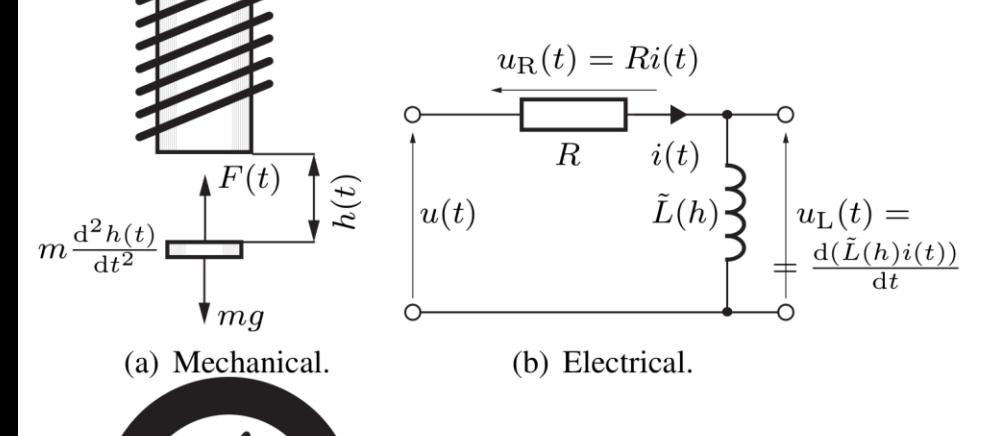

#### State-space representation: $\dot{x}_1(t) = x_2(t),$  $K r_0(t)^2$

$$
\dot{x}_2(t) = g - \frac{1}{m} \frac{dS(t)}{dx_1(t)^2},
$$
\n
$$
\dot{x}_3(t) = \frac{2K}{L} \frac{x_2(t)x_3(t)}{x_1(t)^2} - \frac{1}{L} R x_3(t) + \frac{1}{L} u(t)
$$

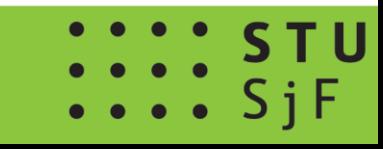

## **MagnetoShield: Examples for DAQ and identification**

System identification experiment for data collection, and parameter estimation using the MATLAB System Identification Toolbox.

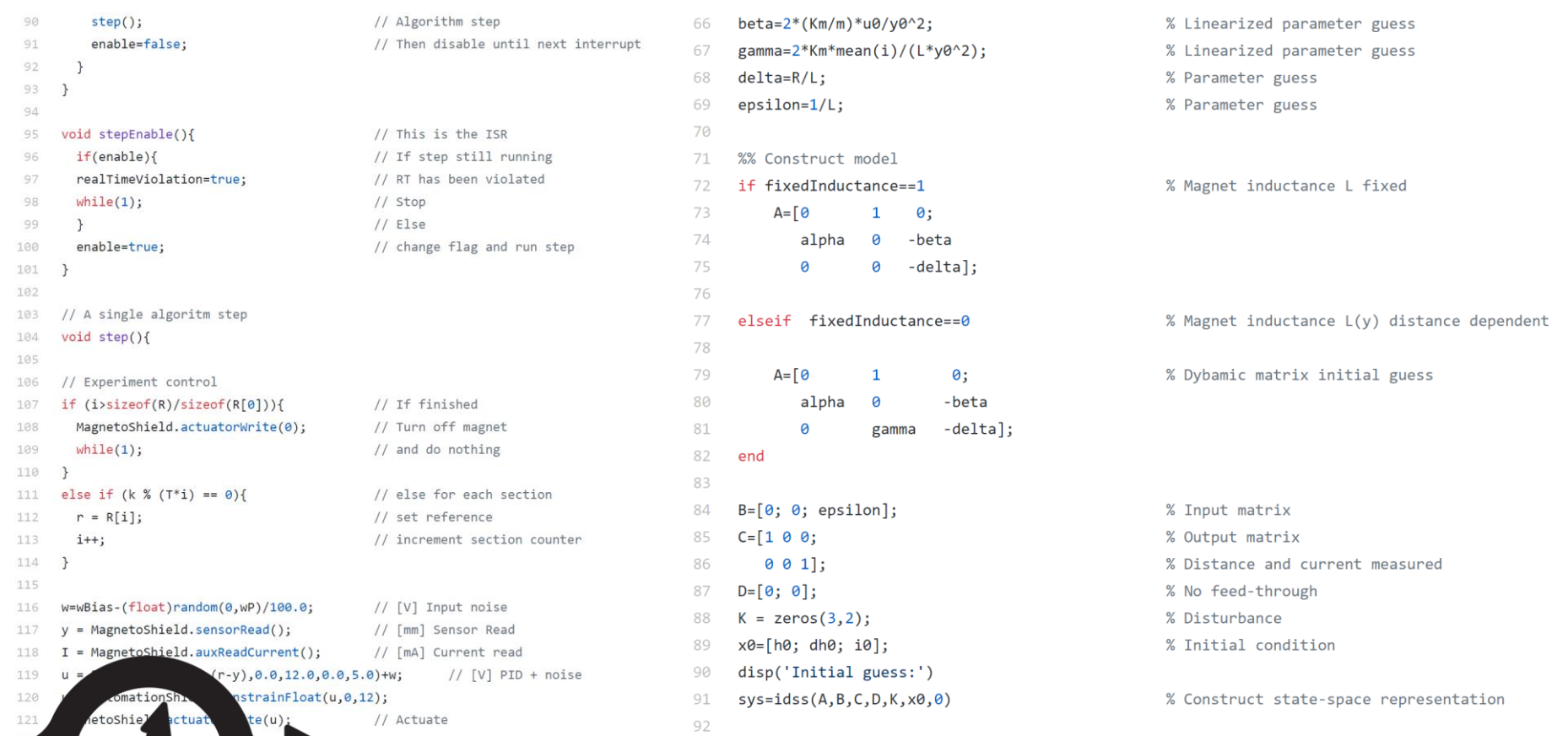

## **MagnetoShield: Identification (TF) - Results**

$$
G(s) = \frac{\Delta H(s)}{\Delta U(s)} = \frac{-3033}{s^3 + 829.7s^2 + 1126s - 4.52E5}
$$

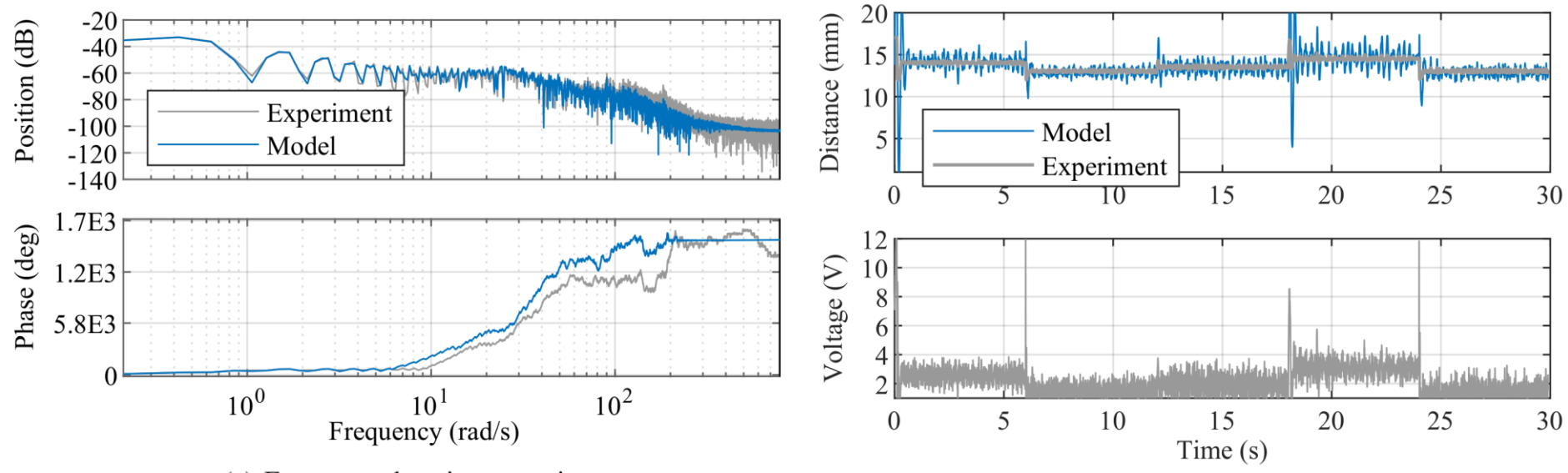

(a) Frequency domain comparison.

(b) Closed-loop simulation.

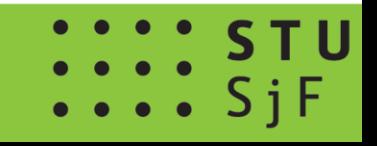

## **MagnetoShield: Identification (SS) - Results**

$$
\Delta \mathbf{\dot{x}}(t) = \begin{bmatrix} 0 & 1 & 0 \\ \alpha & 0 & -\beta \\ 0 & \gamma & -\delta \end{bmatrix} \Delta \mathbf{x}(t) + \begin{bmatrix} 0 \\ 0 \\ \epsilon \end{bmatrix} \Delta u(t)
$$

**TABLE III** INITIAL GUESS AND ESTIMATE OF VARIOUS MODEL PARAMETERS

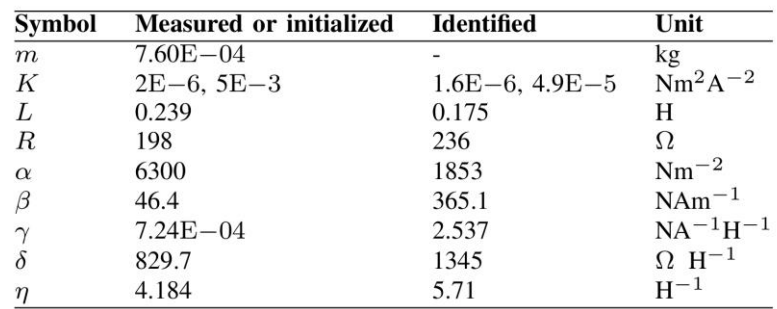

where

 $\epsilon = -$ 

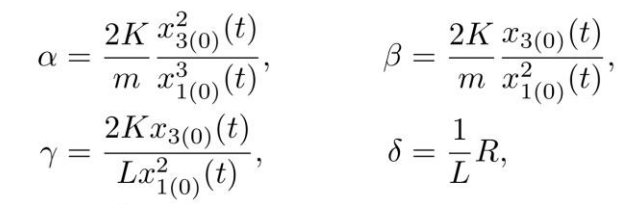

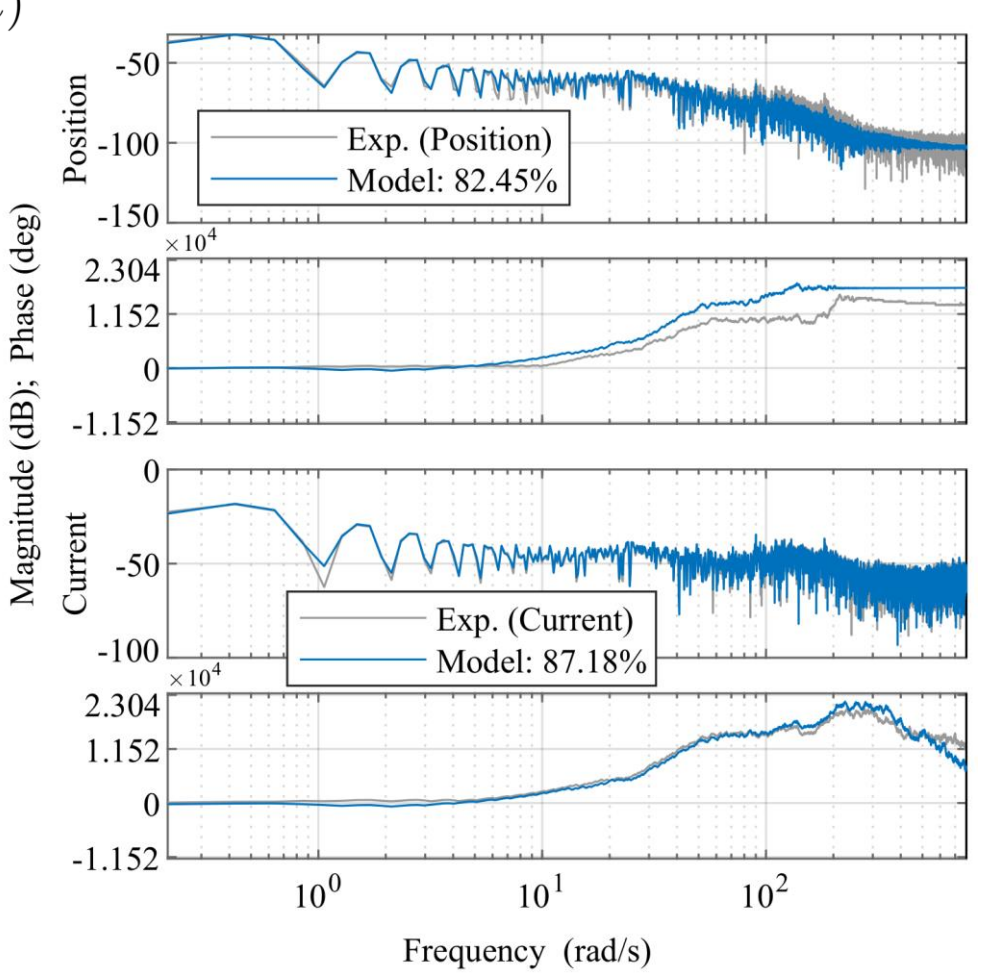

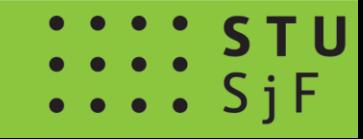

## **MagnetoShield: Control example (PID) - Results**

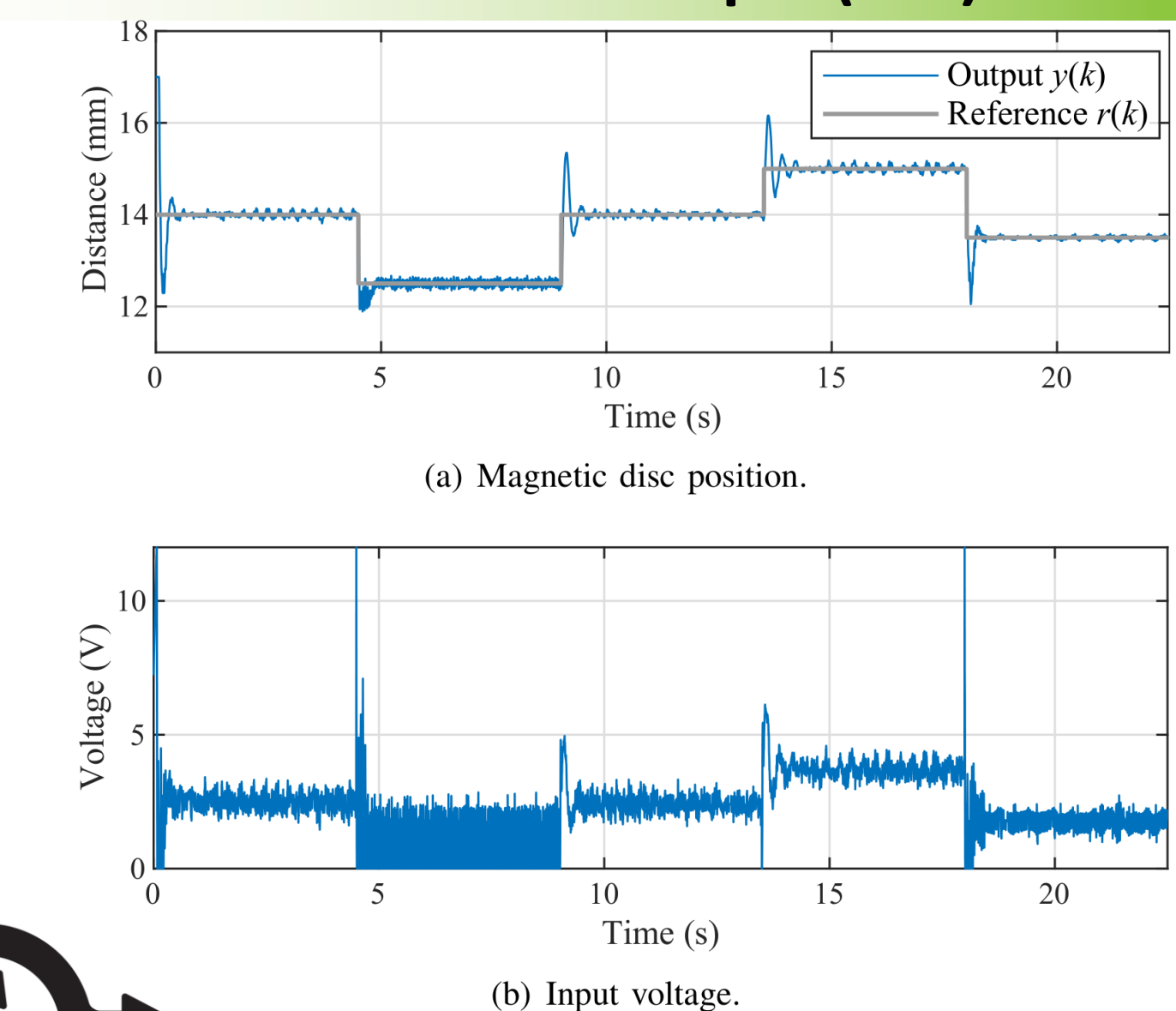

## **Other shields within our initiative**

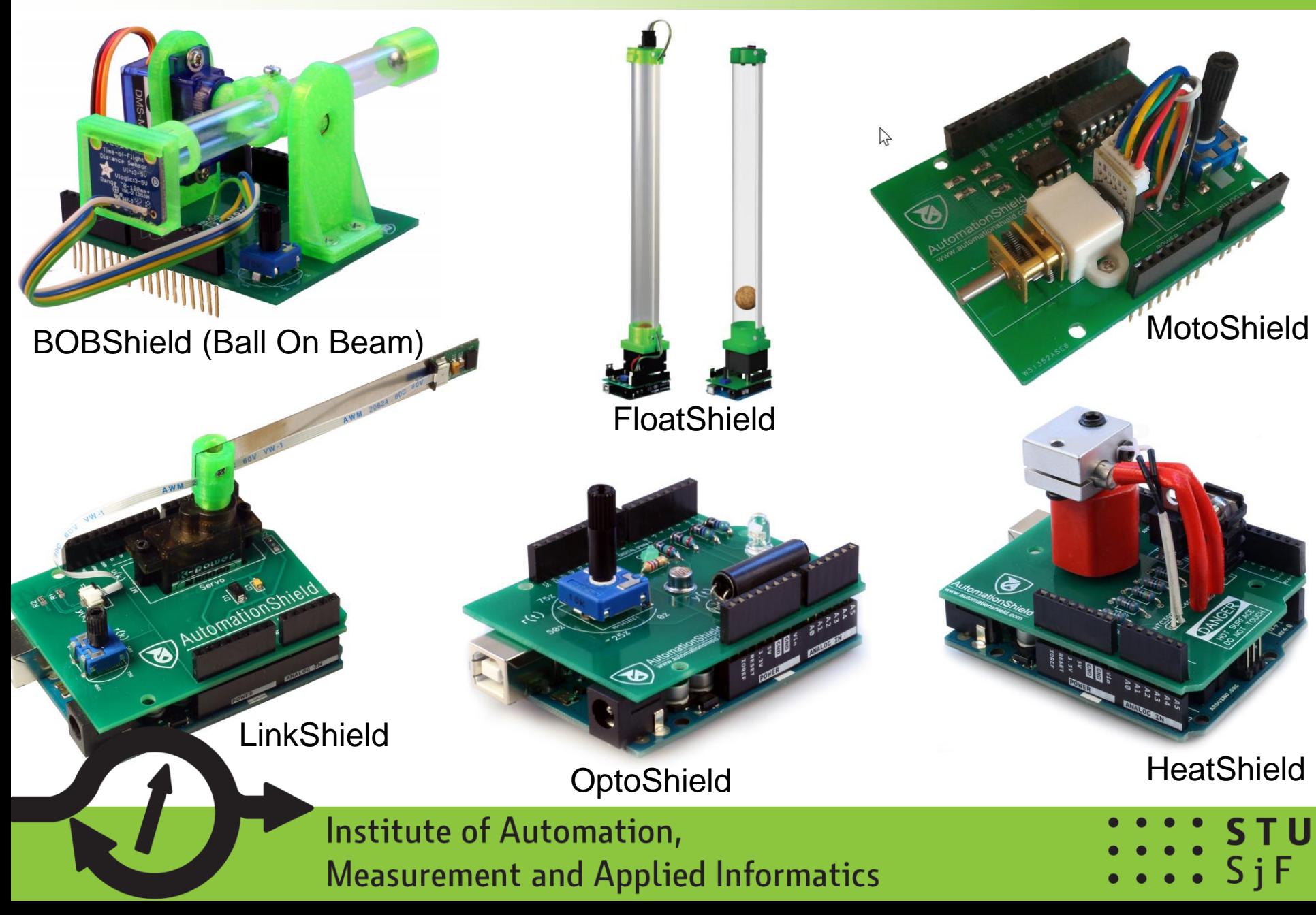

## **The current pandemic situation…**

**"Take-home" laboratories would be highly desirable for many institutions at this unusual times…**

(Several of my students have the "AutomationShield" devices currently at home and thus are a lot less worried about their thesis projects.)

# **Thank you for your attention!**

### **Visit www.automationshield.com for more details**

*and please feel free to contact me any time via*:

- www: gergelytakacs.com
- e-mail: gergelytakacs@gergelytakacs.com

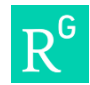

researchgate.net/profile/Gergely\_Takacs

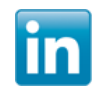

linkedin.com/in/gergelytakacs

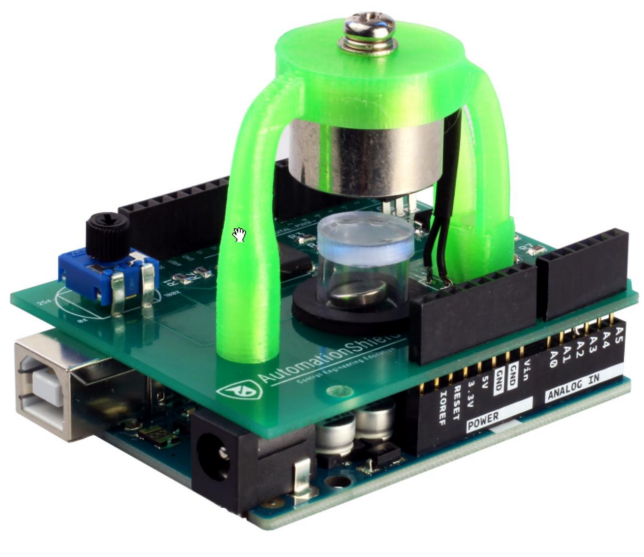

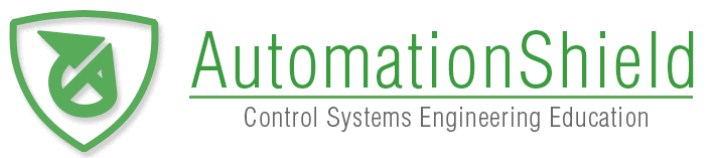

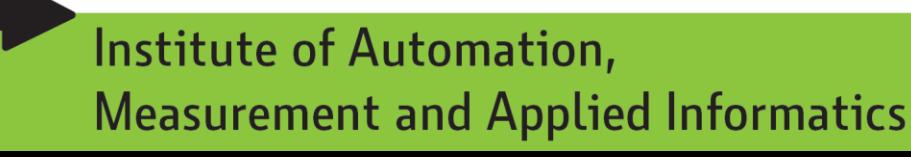

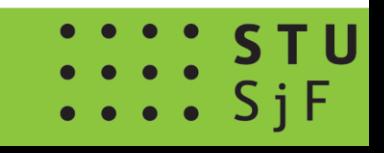